## Armazenamento em nuvem

O que é e como funciona?

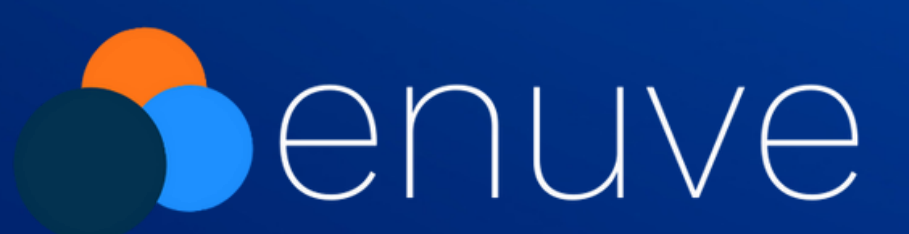

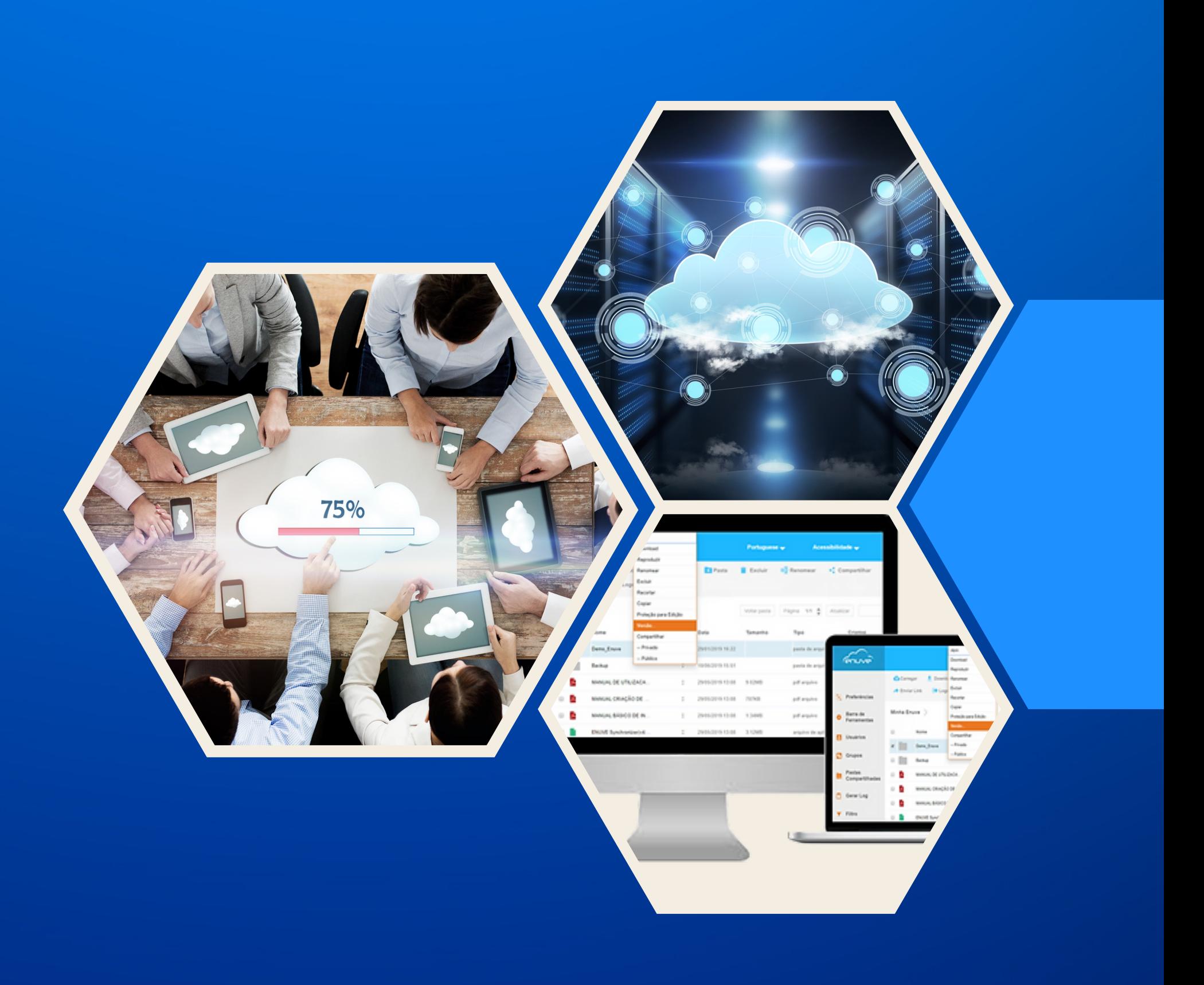

- O que é armazenamento em nuvem
- Como funciona o armazenamento em nuvem
- Tipos de armazenamento em nuvem
- O que você pode fazer com o armazenamento em nuvem?

Hoje, grandes e pequenas empresas, e até freelancers, gerenciam volumes de dados que crescem ano a ano. Para muitas organizações, é difícil pensar em ter sua própria infraestrutura para armazenar dados de forma eficiente e segura, respeitando todas as obrigações de proteção e privacidade de dados, sem falar em mantê-la adequada às necessidades em constante mudança. **É por isso que as pessoas estão falando cada vez mais sobre armazenamento em nuvem.**

Vantagens do armazenamento em nuvem em comparação com a manutenção de dados em servidores locais.

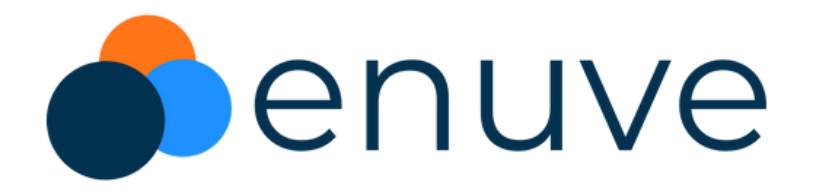

#### **Ao ler este artigo você pode aprender:**

### Introdução

Armazenamento em nuvem (ou "cloud storage" , em inglês) é uma tecnologia que permite armazenar e acessar dados e arquivos através da internet, em servidores remotos mantidos por empresas especializadas. Em outras palavras, em vez de armazenar arquivos em discos rígidos locais ou em outros dispositivos de armazenamento físicos, **os dados são armazenados na nuvem, o que significa que eles podem ser acessados de qualquer lugar com uma conexão à internet.**

O armazenamento em nuvem oferece várias vantagens, incluindo a possibilidade de **acessar dados de qualquer dispositivo** e a facilidade de compartilhar arquivos com outras pessoas. Além disso, como os dados são armazenados em servidores remotos, há **menos risco de perda de dados por falhas em hardware local,** como discos rígidos defeituosos. Alguns provedores de armazenamento em nuvem oferece opções de backup e sincronização automáticos, o que garante que **os arquivos mais recentes estejam sempre disponíveis e atualizados.**

### O que é armazenamento em nuvem?

O armazenamento em nuvem funciona através da utilização de servidores remotos, mantidos por empresas especializadas em fornecer esse serviço. Quando um usuário faz upload de um arquivo para a nuvem, ele é armazenado em um servidor remoto, que pode ser acessado posteriormente de qualquer dispositivo com uma conexão à internet.

Para acessar seus arquivos armazenados na nuvem, o usuário precisa fazer login em sua conta no provedor de serviços de armazenamento em nuvem. Uma vez conectado, ele pode acessar e baixar seus arquivos, bem como fazer upload de novos arquivos ou compartilhar arquivos com outras pessoas.

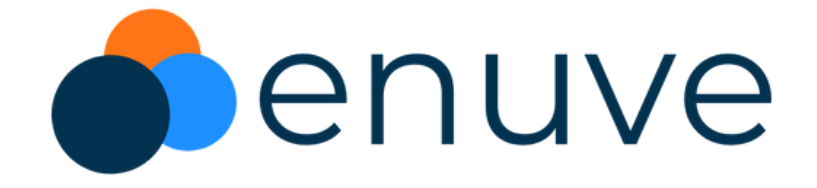

#### Como funciona o armazenamento em nuvem?

Os provedores de armazenamento em nuvem geralmente oferecem diferentes planos de armazenamento, com diferentes quantidades de espaço de armazenamento disponíveis. **Alguns provedores também oferecem recursos adicionais, como backup automático de dados e sincronização de arquivos entre vários dispositivos.**

Os provedores de armazenamento em nuvem também costumam usar técnicas avançadas de segurança para proteger os dados armazenados em seus servidores, como criptografia de dados e autenticação de usuários. **Isso garante que os dados do usuário estejam seguros e protegidos contra acesso não autorizado.**

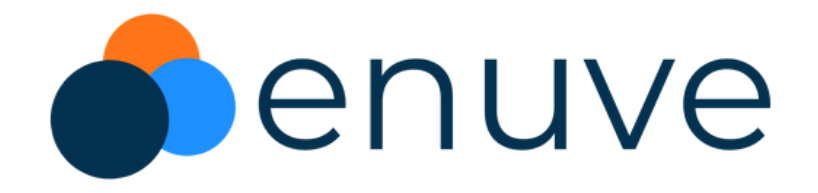

- **Armazenamento em nuvem pessoal:** Este tipo de armazenamento em nuvem é projetado para usuários individuais, permitindo que eles armazenem e acessem seus próprios arquivos e dados. Ele é frequentemente usado para armazenar fotos, músicas e outros arquivos pessoais (**exemplo Dropbox**).
- **Armazenamento em nuvem empresarial:** Esse tipo de armazenamento em nuvem é projetado para empresas e organizações, permitindo que elas armazenem e gerenciem grandes quantidades de dados de forma centralizada. Ele é frequentemente usado para armazenar documentos corporativos, bancos de dados e outras informações empresariais importantes (**exemplo Enuve**).

Existem vários tipos de armazenamento em nuvem disponíveis, cada um com suas próprias características e usos específicos. Aqui estão alguns dos principais tipos de armazenamento em nuvem:

#### Tipos de armazenamento em nuvem

- **Armazenamento em nuvem público**: Esse tipo de armazenamento em nuvem é fornecido por provedores de serviços de nuvem públicos, como Amazon Web Services, Google Cloud e Microsoft Azure. Ele é frequentemente usado por empresas para hospedar aplicativos, sites e outros serviços na nuvem.
- **Armazenamento em nuvem privado**: Esse tipo de armazenamento em nuvem é configurado e gerenciado internamente por uma empresa ou organização, em vez de ser fornecido por um provedor externo. Ele é frequentemente usado para hospedar aplicativos e serviços empresariais internos.
- **Armazenamento em nuvem híbrido**: Esse tipo de armazenamento em nuvem combina elementos de armazenamento em nuvem público e privado, permitindo que as empresas aproveitem os benefícios de ambos. Ele é frequentemente usado para hospedar aplicativos e serviços que exigem alta escalabilidade e disponibilidade, mas também requerem controle de segurança e conformidade.

- **Armazenar arquivos:** Você pode armazenar arquivos na nuvem, como fotos, vídeos, documentos e músicas. Isso permite que você acesse seus arquivos em qualquer dispositivo com uma conexão à internet.
- **Fazer backup de dados:** Você pode usar o armazenamento em nuvem para fazer backup de seus dados importantes, garantindo que eles estejam seguros e protegidos contra perda de dados.
- **Compartilhar arquivos:** Você pode compartilhar arquivos com outras pessoas através do armazenamento em nuvem, permitindo que elas acessem seus arquivos e trabalhem neles em colaboração.

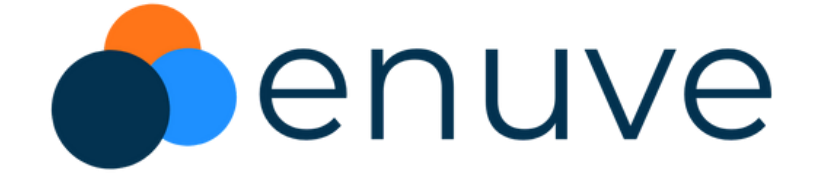

### O que você pode fazer com o armazenamento em nuvem?

- **Acessar aplicativos e serviços na nuvem:** Muitos aplicativos e serviços são hospedados na nuvem, permitindo que você acesse e use esses aplicativos sem precisar instalá-los em seu próprio dispositivo.
- **Sincronizar dados entre dispositivos:** O armazenamento em nuvem permite que você sincronize dados entre vários dispositivos, como smartphones, tablets e computadores. Isso significa que você sempre terá acesso aos seus arquivos mais atualizados, independentemente do dispositivo que estiver usando.
- **Gerenciar projetos:** O armazenamento em nuvem pode ser usado para gerenciar projetos, permitindo que equipes colaborem em tempo real e acessem os mesmos arquivos e dados.
- **Armazenar dados de IoT:** O armazenamento em nuvem pode ser usado para armazenar e processar dados de dispositivos IoT (Internet das Coisas), permitindo que as empresas gerenciem e analisem esses dados em escala.

- **Escalabilidade:** Com o armazenamento em nuvem, você pode facilmente aumentar ou diminuir a quantidade de armazenamento de dados que você precisa, sem ter que comprar e configurar hardware adicional. Isso permite que você ajuste facilmente a capacidade de armazenamento de acordo com as suas necessidades.
- **Acessibilidade:** Com o armazenamento em nuvem, você pode acessar seus dados de qualquer lugar, a qualquer momento, desde que tenha uma conexão com a internet. Isso significa que você pode acessar seus arquivos de qualquer dispositivo, independentemente da sua localização geográfica.

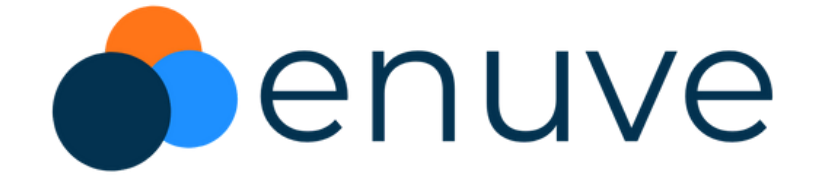

### Vantagens do armazenamento em nuvem em comparação com a manutenção de dados em servidores locais

- **Flexibilidade:** O armazenamento em nuvem oferece uma ampla variedade de opções de armazenamento e preços, o que permite que você escolha o plano de armazenamento que melhor se adapta às suas necessidades e orçamento.
- **Segurança:** Os provedores de armazenamento em nuvem geralmente implementam medidas de segurança rigorosas para proteger seus dados, como criptografia de dados e autenticação de usuários. Isso garante que seus dados estejam seguros e protegidos contra acesso não autorizado.
- **Confiabilidade:** Os provedores de armazenamento em nuvem geralmente garantem alta disponibilidade e confiabilidade de seus serviços, oferecendo backup e redundância de dados. Isso significa que seus dados estarão sempre disponíveis, mesmo em caso de falha de hardware.

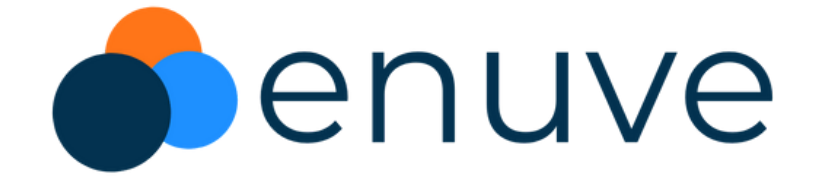

- **Custos reduzidos:** O armazenamento em nuvem pode ajudar a reduzir os custos operacionais, eliminando a necessidade de comprar e manter hardware de armazenamento local, além de economizar em custos de manutenção e atualização de hardware e software.
- **Facilidade de uso:** O armazenamento em nuvem é geralmente fácil de usar e gerenciar, com interfaces de usuário intuitivas que permitem que você acesse e gerencie seus dados de forma simples e eficiente.

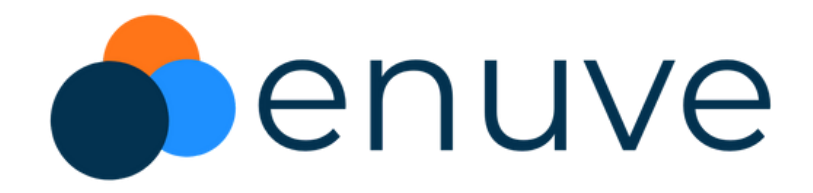

### Entre em contato

#### **Telefone**

11 4007 1979

#### **Email**

comercial@enuve.com.br

#### **Endereço**

Av. Eng. Luiz Carlos Berrini, 1500/74 São Paulo - SP

# Denuve

#### **Site**

[www.enuve.com.br](https://www.enuve.com.br/)